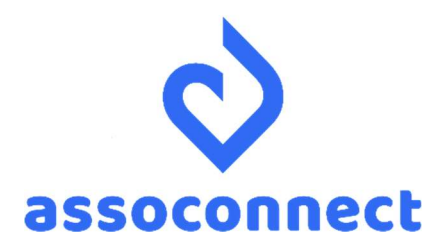

Notice du fichier des écritures comptables

Généré par AssoConnect

-

## Contrôle de la structure du FEC

(Conformément aux dispositions prévues à l'article A.47 A-1 du livre des procédures fiscales)

La conformité structurelle du FEC ne présage pas de la régularité de la comptabilité, ni de sa valeur probante.

## Informations générales sur la structure du fichier

Les pièces sont numérotées dans l'ordre chronologique et se suivent, il n'y a pas de segmentation par journal.

Les comptes utilisés suivent la réglementation du plan comptable générale des associations.

Lorsque certaines données ne sont pas remplies dans le logiciel comptable, les colonnes concernées sont vides dans le FEC.

Les zones sont séparées par le caractère " | ".

Le fichier contient toutes les écritures comptables enregistrées au cours de l'exercice. Ainsi, le fichier comporte les écritures d'enregistrement du bilan d'ouverture, c'est-à-dire les écritures d'à nouveau et les écritures d'inventaire, à savoir :

- x Les écritures d'amortissement
- Les écritures de cession des immobilisations
- Les écritures de dépréciation
- Les écritures de stocks
- Les écritures de provision
- Les opérations de régularisation.

## Tableau de synthèse des champs du FEC

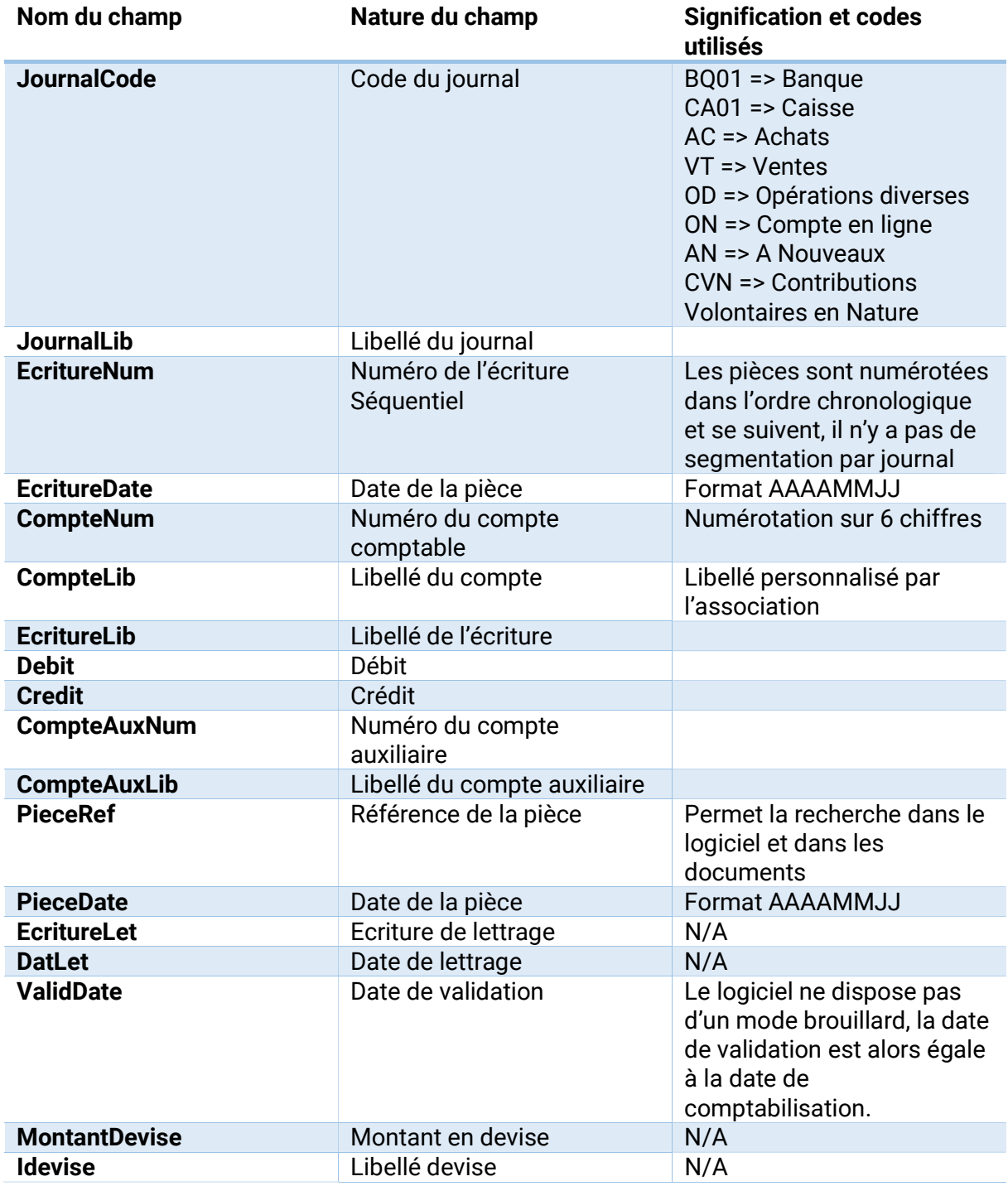